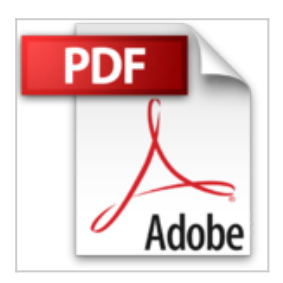

# **Travaux pratiques avec Illustrator: Devenez un pro du dessin vectoriel**

Arnaud Marivet

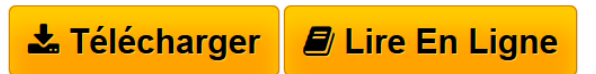

**Travaux pratiques avec Illustrator: Devenez un pro du dessin vectoriel** Arnaud Marivet

**[Telecharger](http://bookspofr.club/fr/read.php?id=2100537229&src=fbs)** [Travaux pratiques avec Illustrator: Devenez un pro du d](http://bookspofr.club/fr/read.php?id=2100537229&src=fbs) [...pdf](http://bookspofr.club/fr/read.php?id=2100537229&src=fbs)

**[Lire en Ligne](http://bookspofr.club/fr/read.php?id=2100537229&src=fbs)** [Travaux pratiques avec Illustrator: Devenez un pro du](http://bookspofr.club/fr/read.php?id=2100537229&src=fbs) [...pdf](http://bookspofr.club/fr/read.php?id=2100537229&src=fbs)

## **Travaux pratiques avec Illustrator: Devenez un pro du dessin vectoriel**

Arnaud Marivet

**Travaux pratiques avec Illustrator: Devenez un pro du dessin vectoriel** Arnaud Marivet

### **Téléchargez et lisez en ligne Travaux pratiques avec Illustrator: Devenez un pro du dessin vectoriel Arnaud Marivet**

#### 128 pages

Présentation de l'éditeur

Cet **ouvrage tout en couleurs** est un recueil de travaux pratiques destiné aux utilisateurs qui débutent avec Illustrator et qui souhaitent découvrir ou approfondir le dessin vectoriel. Réservés aux lecteurs de l'ouvrage, les fichiers des travaux pratiques peuvent être téléchargés gratuitement sur www.dunod.com. Biographie de l'auteur

Professionnel de l'infographie, responsable du prépresse au sein de Microcompo, son entreprise de PAO, formateur sur les logiciels Adobe dans de nombreuses entreprises et centres de formation des industries graphiques.

Download and Read Online Travaux pratiques avec Illustrator: Devenez un pro du dessin vectoriel Arnaud Marivet #ZT7DB8O3QMK

Lire Travaux pratiques avec Illustrator: Devenez un pro du dessin vectoriel par Arnaud Marivet pour ebook en ligneTravaux pratiques avec Illustrator: Devenez un pro du dessin vectoriel par Arnaud Marivet Téléchargement gratuit de PDF, livres audio, livres à lire, bons livres à lire, livres bon marché, bons livres, livres en ligne, livres en ligne, revues de livres epub, lecture de livres en ligne, livres à lire en ligne, bibliothèque en ligne, bons livres à lire, PDF Les meilleurs livres à lire, les meilleurs livres pour lire les livres Travaux pratiques avec Illustrator: Devenez un pro du dessin vectoriel par Arnaud Marivet à lire en ligne.Online Travaux pratiques avec Illustrator: Devenez un pro du dessin vectoriel par Arnaud Marivet ebook Téléchargement PDFTravaux pratiques avec Illustrator: Devenez un pro du dessin vectoriel par Arnaud Marivet DocTravaux pratiques avec Illustrator: Devenez un pro du dessin vectoriel par Arnaud Marivet MobipocketTravaux pratiques avec Illustrator: Devenez un pro du dessin vectoriel par Arnaud Marivet EPub

### **ZT7DB8O3QMKZT7DB8O3QMKZT7DB8O3QMK**